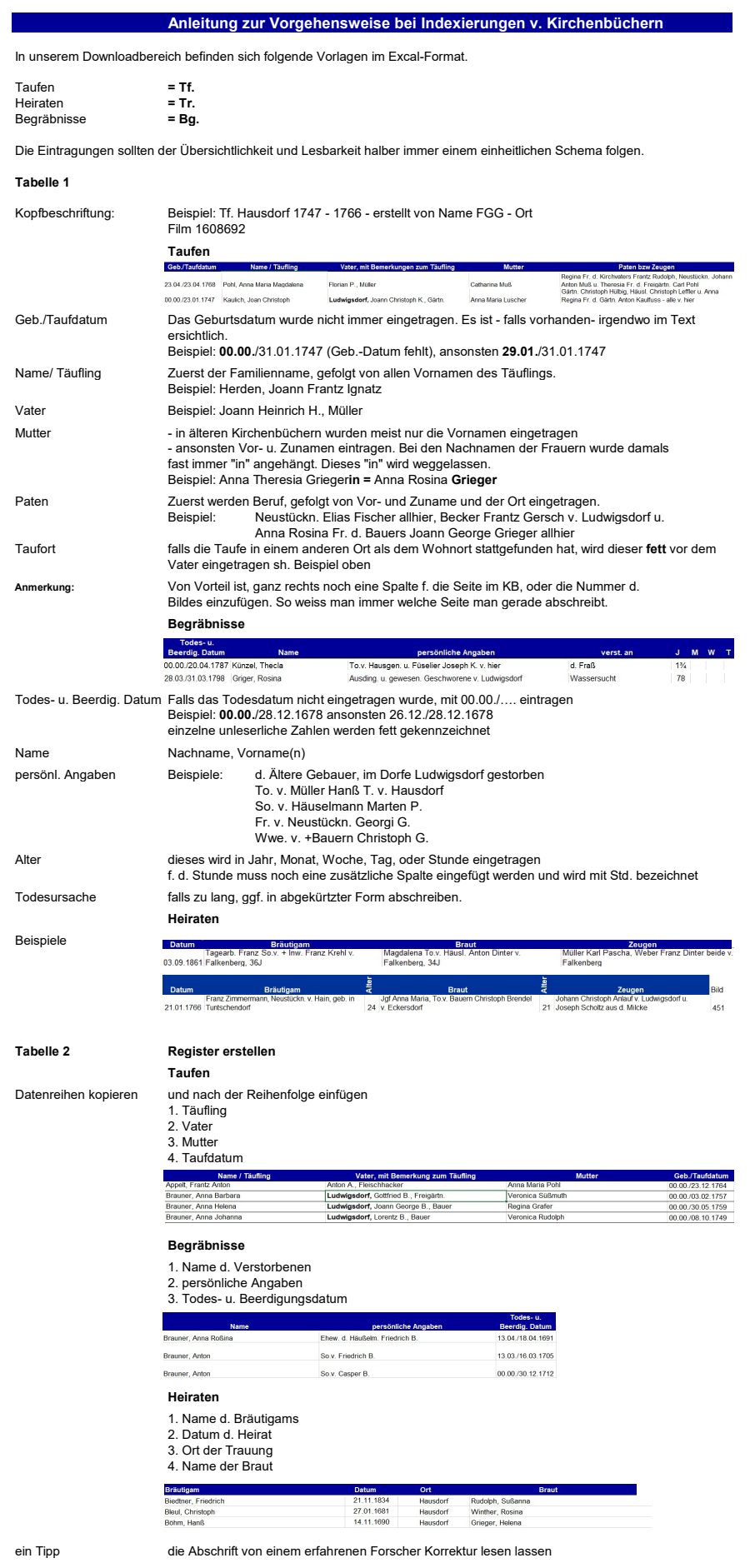

Kontaktadresse für allfällige Rückfragen r.d.rokita@web.de